# Label Aktuell Die Kundenzeitung für Labelwin Anwender Label Software Gerald Bax GmbH

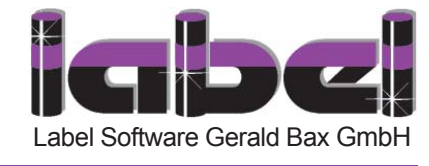

### **Label Aktuell - www.label-software.de - Ausgabe 22 - September 2007**

### **Liebe Leser,**

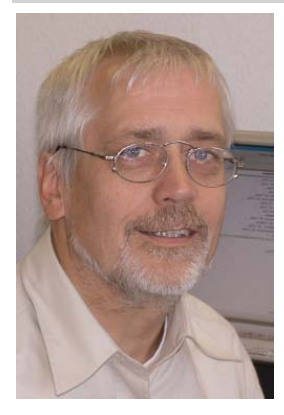

kürzlich habe ich nach meinem Urlaub wieder an den Spruch gedacht: "Auf die Dauer hat jeder Chef die Mitarbeiter, die er verdient."

Mit dem Auto unterwegs habe ich mit meiner Frau in zwei Wochen vier Hotels bewohnt. Da gab es die Mitarbeiter, die muffelig nur das Notwendigste taten und das andere Extrem, wo man wirklich den "Teamgeist" spürte. Mitarbeiter und Chefs, denen die Arbeit Spaß macht und die sich um die Kunden kümmern. Ra-

ten Sie mal, welches Hotel wir später mal wieder besuchen und weiterempfehlen werden?

Wie sieht es denn bei Ihnen im Betrieb aus? Teamgeist und Begeisterung fallen nicht vom Himmel, sondern entstehen durch den Umgang miteinander, nicht nur abhängig vom Chef, sondern jeder kann seinen Beitrag leisten.

Ich jedenfalls bin sehr zufrieden mit meinem Team und freue mich besonders, dass ich mir auch im Urlaub keine Sorgen um die Firma machen muss. Die Begeisterung und der Einsatz für die Kunden hat nichts mit meiner Anwesenheit zu tun.

Ich wünsche Ihnen eine informative Lektüre der Ausgabe 22 von Label aktuell. Lesen Sie die neuesten Entwicklungen und melden Sie sich schnell für die Veranstaltungen an.

### *Ihr Gerald Bax*

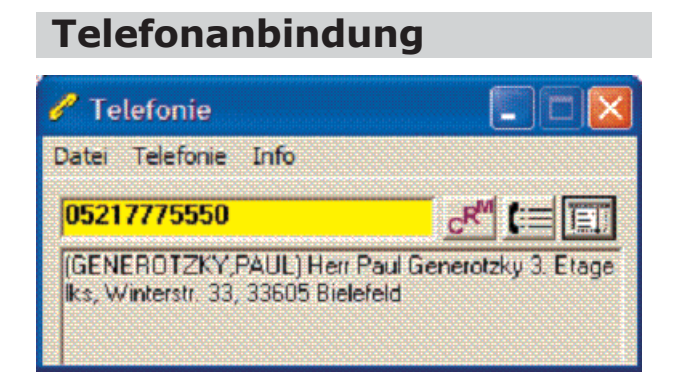

Das neue Modul Telefonanbindung stellt eine intelligente Verbindung zwischen Labelwin und der Telefonanlage her. Damit sehen Sie in Labelwin bei eingehenden Anrufen nicht nur die Adresse des Anrufers, sondern haben auch sofort alle wichtigen Informationen über Ihren Gesprächspartner auf dem Bildschirm.

Wenn Labelwin den eingehenden Anrufer anhand seiner in den Stammdaten gespeicherten Telefonnummer

### **Update**

Das Jahresupdate 2007 liegt seit wenigen Tagen wie gewohnt als CD auf Ihrem Tisch. Natürlich werden wir auch in diesem Jahr wieder unsere Update-Seminare in Ihrer Nähe

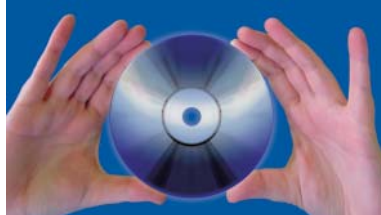

durchführen, um Ihnen die wichtigsten Neuerungen seit dem letzten Update vorzustellen.

Themen werden u.a. sein:

#### **Kundendienst**:

- Erweiterung des Kundendienstmoduls um Projektauf träge und Abschlagsrechnungen
- Bessere KD-Terminübersicht durch Prioritäten, farbliche Gestaltung der KD-Hauptliste und des Balkendiagramms

#### **Angebots-/Rechnungserstellung:**

- Nutzung von Verkaufseinheiten für die rundungsfreie Ausweisung kleinpreisiger Artikel
- Erweiterte Möglichkeiten in der Set-Benutzung
- Suche nach dem günstigsten Händler durch Artikelverknüpfungen

### *Fortsetzung auf Seite 2*

## **Fahrzeugortung/Navigation**

Mit Labelwin wird in Kürze auch die Navigation und Fahrzeugortung möglich sein. Wir haben eine Schnittstelle zum Programm des führenden Anbieters TomTom entwickelt. Unsere Lösung ist bereits bei ersten Kunden zu Testzwecken im Einsatz.

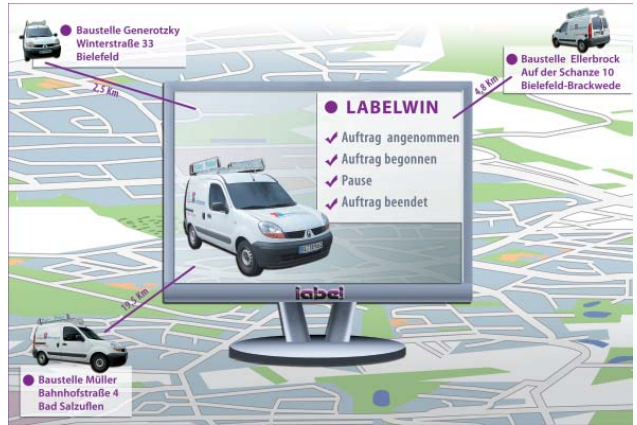

Mit dem neuen Modul "Fahrzeugortung/Navigation" können Sie nicht nur feststellen, wo sich Ihre Kundendienstfahrzeuge befinden und wann und wohin sie bewegt wurden.

Durch die Schnittstelle zu Labelwin

- senden Sie KD-Aufträge aus Labelwin per Knopfdruck zum TomTom-Endgerät im Fahrzeug und können dort die Adressdaten für die Navigation ohne Doppelerfassung übernehmen

*Fortsetzung auf Seite 2*

*Fortsetzung auf Seite 2*

**Label Software - Die Profis für Organisation im Handwerk**

### **Label Aktuell - www.label-software.de - Ausgabe 22 - September 2007**

#### **Allgemeines:**

- Vereinfachungen durch Integration des Internets mit Datanorm-Online, GC-Online-Artikel, Outlook-Makro - Jede Menge Kleinigkeiten, die das Arbeiten mit Labelwin erleichtern und verbessern.

In der Zeit vom 13.09. bis zum 16.10.2007 sind wir an folgenden Orten für Sie da:

#### **Unsere Update-Veranstaltungen 2007 finden statt am:**

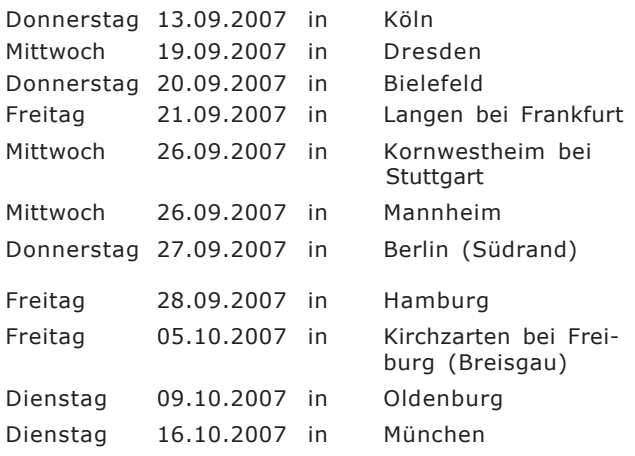

Bitte merken Sie sich schon jetzt Ihren Termin vor. Ein Anmeldebogen liegt dem Update-Paket bei. Sie können sich auch online anmelden auf unserer Internet-Seite:

www.label-software.de/std/update2007.php

### **Fahrzeugortung/Navigation**

- lassen sich am Endgerät Statusmeldungen zum Auftrag erfassen und zu Labelwin senden, z.B. "Auftrag angenommen", "Auftrag begonnen/beendet", "Pause"

- kann zu jedem Kundendienstauftrag die Entfernung (Luftlinie) aller Fahrzeuge zur Baustellenadresse ermittelt werden

- sind alle Statusmeldungen zum

Auftragsverlauf mit Datum und Uhrzeit in Labelwin nachvollziehbar dokumentiert

- können Sie die geleisteten Zeiten mit denen vergleichen, die Ihr Monteur notiert hat.

Die Navigation zum Fahrtziel erfolgt über dasselbe Endgerät im Fahrzeug, zu dem auch die Labelwin-Auftragsdaten gesendet werden. Die Standorte Ihrer Fahrzeuge und auch die gefahrenen Routen werden auf übersichtlichen Karten im Internet dargestellt. Es besteht allerdings keine direkte Verbindung zu unserer KDMobil Lösung. Auf dem TomTom Gerät können keine Artikel erfasst werden, keine Anlagedaten geändert und keine Rechnungen geschrieben werden.

Die Preise für die Schnittstelle betragen:

- für bis zu 3 Geräten (= Fahrzeuge) 300,00 Euro (Monatliche Wartung 4,50 Euro)
- für bis zu 6 Geräten 600,00 Euro
	- (Monatliche Wartung 7,50 Euro)
- ab 7 Geräte 1.000,00 Euro (Monatliche Wartung 10,00 Euro)

Hinzu kommen Anschaffungskosten für die Hardware von z.Zt. ca. 650,- bis 900,- Euro (je nach Gerätetyp), Einbaukosten durch die KFZ-Werkstatt und Kosten für die Datenübertragung zu TomTom. Alle Preise gelten zzgl. MwSt.

#### *Update.../Fortsetzung von Seite 1 Telefon.../Fortsetzung von Seite 1*

erkannt hat, zeigt die CRM-Funktion im Programm automatisch die zum Gesprächspartner vorhandenen Informationen an. (CRM – Customer Relationship Management - bezeichnet die Dokumentation und Verwaltung von Kundenbeziehungen).

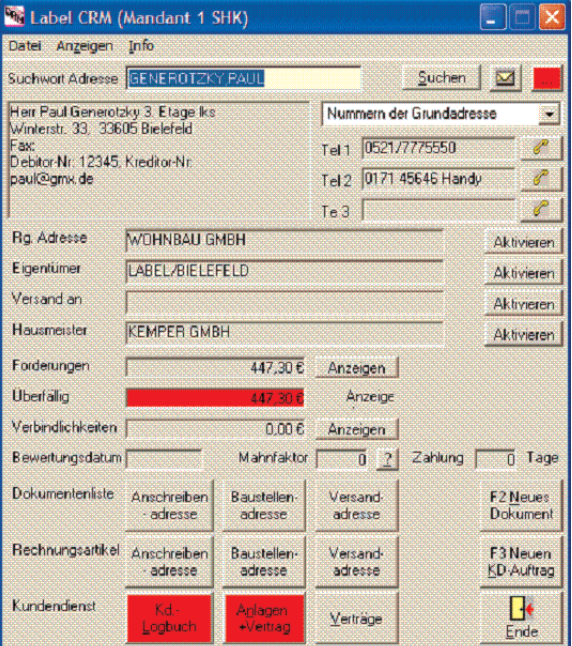

Auf Wunsch lassen sich alle Gespräche registrieren, sowohl eingehende und ausgehende Telefonate, als auch verpasste Anrufe oder gewählte Nummern, bei denen das Telefonat nicht zustande gekommen ist.

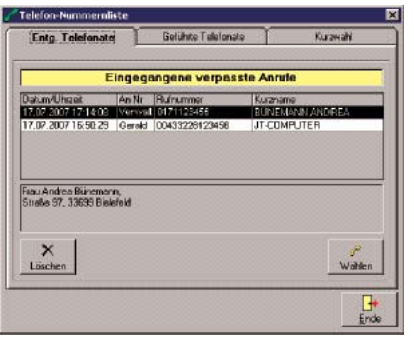

Einige der oben beschriebenen Funktionen sind wahrscheinlich auch in Ihrer **Telefonanlage** vorhanden. Aber erst durch die automatische Verknüpfung der Telefonnummer zu den in Labelwin gespeicherten Informationen er-

halten Sie eine komfortable Unterstützung bei der täglichen Büroarbeit. Alle wichtigen Informationen zum Anrufer sind auf einen Blick erkennbar.

Das Modul Telefonanbindung ist ab sofort verfügbar. Der Preis beträgt 250,00 Euro (Monatliche Wartung 2,00 Euro) zzgl. MwSt.

Mit dem aktuellen Update können Sie das Modul kostenlos für zwei Wochen freischalten und testen.

Das Modul Telefonanbindung befindet sich in der ersten Ausbaustufe und wird in den nächsten Monaten weiter entwickelt. Wir werden u.a. eine Möglichkeit schaffen, einen Rückrufwunsch an Kollegen zu übermitteln.

Unter der Adresse des Kunden wird eine Auflistung der geführten Gespräche möglich sein, unter der Voraussetzung, dass die Protokollfunktion aktiv ist. Ihre Mitarbeiter müssen allerdings aus Datenschutzgründen mit einer solchen Protokollierung einverstanden sein. Ohne ein Einverständnis ist die Protokollierung unzulässig.

**Label Aktuell - www.label-software.de - Ausgabe 22 - September 2007**

### **Tipps & Tricks**

#### **Einzelpreisausweisung Liefern und Montieren**

Manchmal müssen bei Angeboten und Rechnungen der Warenwert und der Lohnwert getrennt pro Position ausgewiesen werden. Da es selten passiert und schwierig klingt, ist es eine häufige Frage bei der Hotline. Dabei geht es ganz einfach.

Wählen Sie einfach unter "Artikelschlusstext" im Druckfenster die Option "mit Preisen Angebot" statt "ohne Preise Angebot". Und schon erscheint unter jedem Artikel zusätzlich die Zeile "Liefern: xx,xx Euro Montieren: xx,xx Euro". Voraussetzung ist, dass Sie beim Artikelaufruf bei Artikelschlusstext nicht "Ohne Text" gewählt haben.

Bei einer Preisanfrage oder einem Leistungsverzeichnis können Sie auch "LV mit ..." wählen. Dann erscheint unter jeder Artikelzeile "Liefern:\_\_\_\_\_\_ Montieren: \_\_\_\_\_\_

#### **Simsen ohne Fingerakrobatik**

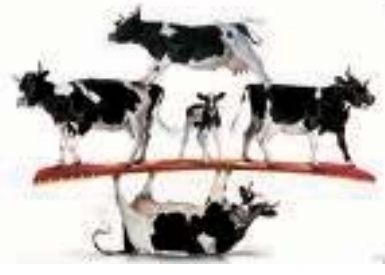

Mal schnell eine SMS senden ist ja was Feines. Problematisch ist nur, dass man mit seinem Handy Fingerakrobatik durchführen muss und am Ende strotzt die SMS dennoch vor Schreibfehlern und kryptischen Abkürzungen.

Mit dem Labelwin SMS Modul schreiben Sie eine SMS ganz einfach per Computertastatur. Direkt aus der Adresse oder dem Kundendienst heraus. Der sofortige Versand erfolgt - natürlich ohne Werbung oder sonstige Haken und Ösen - über das Labelwin Internet Gateway und kostet nur 13 Cent zzgl. MwSt. pro SMS. Das sind ca. 6 Cent weniger als per Handy. Das Labelwin SMS Modul kostet 250 Euro zzgl. 1,30 Euro Wartung pro Monat. Die einzelnen SMS werden per Prepaid Bankeinzug bezahlt.

Testen kann es jeder Labelwin-Anwender: Einfach im Modul "Einstellungen" unter "Programmbereiche, Adressen, SMS Versand" den SMS Versand pro Arbeitsplatz ermöglichen, Internet Gateway auswählen und Absender erfassen. Jetzt das Adressenmodul starten, eine Adresse auswählen und STRG-S drücken oder per Menü "Bearbeiten, SMS versenden" auswählen. Zum Testen erhalten Sie einmalig 5 SMS kostenlos, danach müssen Sie das SMS Modul erwerben und das Prepaid Konto auffüllen. Oder testen Sie es über unsere Webseite. Gehen Sie auf www.label-software.de/std/ smsinet.php und probieren Sie es einfach aus. Alle Preise zzgl. MwSt.

#### **In Dokumenten alles finden**

Vielleicht stellen Sie oder Ihre Kollegen sich manchmal eine ähnliche Frage: "Wem habe ich früher mal eine 'WILO RS25/60' verkauft?" Für Kunden mit dem Modul "Artikelstatistik" ist das recht einfach. Aber auch jeder andere Labelwin-Anwender kann es schnell und einfach herausfinden.

Starten Sie die Adressverwaltung und wählen Sie den Menüpunkt "Suchen, Artikelsuche". Geben Sie jetzt ein, in welchen Dokumenten und wonach Sie suchen wollen. Dabei können Sie nach Artikelnummer oder auch nach Wörtern oder Wortbruchteilen im Artikeltext suchen. Sie bekommen sofort eine Liste aller Dokumente mit der entsprechenden Artikelposition angezeigt. Per Mausklick sehen Sie das komplette Dokument.

### **Tipps & Tricks**

### **Ab ins Projekt - egal was und woher**

Mit dem kostenlosen Labelwin Modul "PDFAblag" können Sie per Mausklick eingehende E-Mails, Webseiten und sämtliche Ausdrucke ruck, zuck in einem Projekt abgelegen. Wie geht das? Sie benötigen hierfür einen speziellen PDF-Druckertreiber. Diesen bekommen Sie kostenlos von Label oder aus dem Internet. Installieren Sie ihn anhand unserer genauen Installationsanleitung und los geht's.

Öffnen Sie zum Beispiel eine E-Mail und drucken Sie sie aus. Aber nicht auf einem normalen Drucker, sondern auf dem neuen PDF-Drucker. Es öffnet sich unser Labelwin Modul PDFAblag. Entscheiden Sie nun, ob Sie das Dokument in einem Projekt bzw. einem Kundendienstauftrag ablegen wollen. Es folgt die normale Dokumenteninfomaske bzw. die KD-Auftragsmaske, wo Sie Adresse, Bemerkungen etc. eintragen. Jetzt noch "okay" klicken und die gedruckte Version des Dokuments ist abgelegt. Alle weiteren Details finden Sie im Online Handbuch im Kapitel "PDF Ablage und PDF Druckertreiber".

### **Artikelinfo im Onlineshop**

In der Maske des Artikelaufrufs, in den Artikelstammdaten und in der Preisinfo können Sie nun für den gerade aktiven Artikel direkt in den Onlineshop starten und dort die Verfügbarkeit, den aktuellen Preis sowie ggf. vorhandene Bilder/Explosionszeichnungen sehen.

Zur Einrichtung müssen Sie im Katalogmodul unter den Menüpunkten *"Katalog", "Katalog Grunddaten"* die URL des Shops eintragen.

Eine URL ist eine Internetadresse, auf der die Daten abgelegt sind.

#### Die Adresse lautet www.gconline.de/artd/?ARTIKELNR

Als Domain kann auch eine andere gültige Domain für das Online-System der GC-Gruppe verwendet werden. An der Stelle, an der die Artikelnummer stehen muss, tragen Sie das Schlüsselwort [artnr] ein.

In diesem Fall tragen Sie also im Labelwin ein: www.gconline.de/artd/?[artnr] (mit eckigen Klammern!) Der Übergang zum Onlineshop erfolgt in allen Masken über das Menü oder mit den Tasten "Strg + O". Beim ersten Zugriff gelangen Sie auf die Startseite und müssen sich im GC-Shop anmelden. Solange Sie das Browserfenster nicht schließen, genügt die Anmeldung für den ganzen Tag.

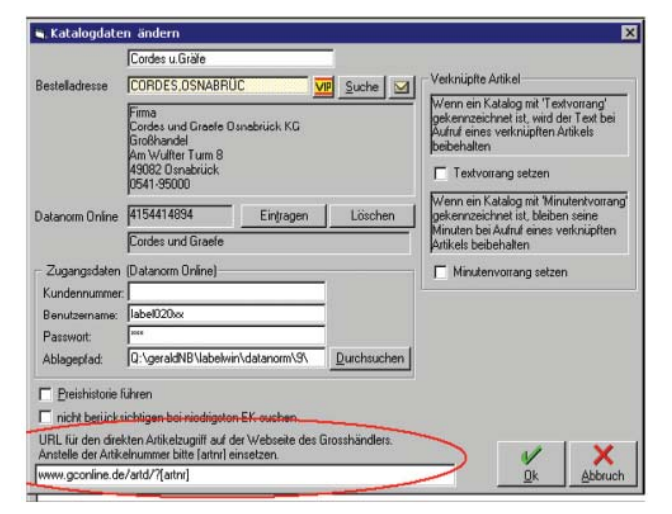

**Label Software - Die Profis für Organisation im Handwerk**

### **Label Aktuell - www.label-software.de - Ausgabe 22 - September 2007**

### **Mitarbeiter Ann-Christin Muckermann**

Seit dem 1. August ist Ann-Christin Muckermann "die Neue" im Team von Label. Die 20-jährige ist somit die jüngste Mitarbeiterin.

Sie macht eine dreijährige Ausbildung zur Bürokauffrau. In Bielefeld geboren, in Gütersloh zur Schule gegangen und in Harsewinkel wohnend, hat die

junge Frau ihren Ausbildungsplatz in der Mühlenstraße 31 angenommen.

Die Schule hat Ann-Christin Muckermann mit dem Fachabitur abgeschlossen. Auf Label ist sie im Internet aufmerksam geworden. Nach einem Vorstellungsgespräch und zwei Tagen Probearbeit konnte Ann-Christin Muckermann stolz mit einem Ausbildungsvertrag nach Hause gehen.

An den neuen Tagesablauf hat sie sich schon gut gewöhnt, und auch die Büroabläufe werden ihr von Tag zu Tag vertrauter. Nach einem Arbeitstag entspannt sie am liebsten zu Hause mit ihren drei Katzen. Am Wochenende geht sie gerne mit Freundinnen und Freunden aus.

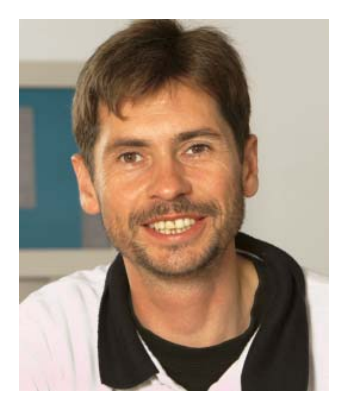

### **Rainer Seifert**

Seit 10 Jahren ist Rainer Seifert bei Label als Software-Entwickler tätig. Im August konnte er mit den Kollegen auf sein Jubiläum anstoßen.

In der zurückliegenden Dekade hat der 43-jährige zusammen mit dem Label-Entwicklungs-Team Labelwin immer weiter optimiert.

Vor seinem Einstieg bei

Label war er mehrere Jahre in der EDV-Abteilung des norddeutschen SHK Großhandels Wesemeyer in Hamburg beschäftigt. Davor arbeitete er für ein SHK-Softwarehaus in der Südpfalz. Während und bis kurz nach seinem BWL Studium hatte er auch einen eigenen Computerladen, in dem er Handwerkersoftware verkaufte. Danach war er 3 Jahre technischer Leiter eines kleinen Software- und Systemhauses in London/ England.

Auf Grund seines Hobbies Hochseesegeln nahm er 1996/97 bei der 10-monatigen Weltumsegelungsregatta BT Global Challenge teil und ist bis heute der einzige deutsche Regattaweltumsegler in Ost-West Richtung. Kurshalten ist für ihn somit kein Problem.

### **Sehr komisch...**

#### gesehen in "markt intern":

*Edmund Stoiber macht einen Besuch auf einem Bauernhof und lädt dazu auch die Presse ein. Ein Fotograf knipst ihn im Schweinestall. Daraufhin sagt Stoiber zu dem Fotografen: "Dass ihr mir aber nicht so dummes Zeug unter das Bild schreibt, wie Stoiber und die* Schweine oder so!" - "Nein, nein, geht schon klar.' *Am nächsten Tag ist das Bild in der Zeitung und darunter zu lesen: "Stoiber (3.v.l.)"*

### **Anekdoten**

### **Schon vergeben**

Ein Kunde, der seine Server Umstellung direkt mit dem Label Programmierer Rainer Seifert besprach, rief kurz vor Feierabend bei der Hotline an und fragte: "Ist der Herr Seifert noch zu haben?" Etwas verdutzt war er auf die prompte Reaktion der Hotlinerin: "Ich glaube nicht. Der ist schon vergeben!"

### **Schraubenschlüssel für Computer?**

Ein Labelwin Anwender der lieber Handwerker als Computerfreak ist, antwortete einer Hotlinerin, als diese ihm erklären wollte, wie er das Update einspielt: "Sieht das Ding aus wie ein Heizkörper oder kann man da mit einem Schraubenschlüssel dran? Nein - also kann ich das nicht!"

### **Seminare**

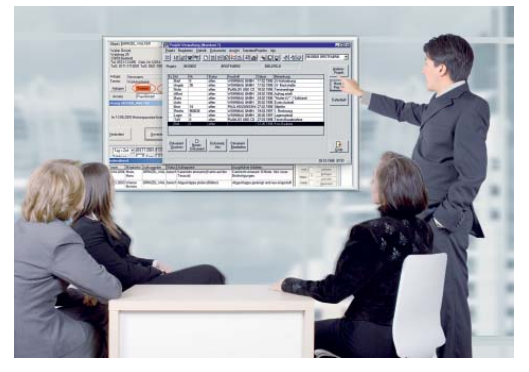

Das Seminarangebot für Herbst 2007 steht. Ab sofort können Sie sich für die unterschiedlichen Seminare anmelden. Genaue Informationen zu den Inhalten und zur Anmeldung finden Sie auf der Seite:

#### http.//www.label-software.de/std/seminare.php

### **Di 11.09.2007 Labelwin Basis**

Seminarleiter: Andrea Bünemann **Bielefeld Mi 12.09.2007 Labelwin Projektabwicklung** Seminarleiter: Andrea Bünemann **Bielefeld Mi 10.10.2007 Labelwin Rechnungswesen** Seminarleiter: Ewald Marosch **Bielefeld Do 11.10.2007 Labelwin Fibuerfassung** Seminarleiter: Ewald Marosch **Bielefeld Mi 24.10.2007 Labelwin Kundendienst** Seminarleiter: Andrea Bünemann **Bielefeld Di 13.11.2007 Labelwin Zeitwirtschaft** Seminarleiter: Gerald Bax **Bielefeld Mi 14.11.2007 Labelwin Controlling** Seminarleiter: Gerald Bax **Bielefeld Mi 21.11.2007 Workshop KD: Kundendienst und Wartungsorganisation** Seminarleiter: Gerald Bax **Bielefeld**

#### **Impressum**

**Label Aktuell** ist eine kostenlose Kundenzeitung für Labelwin Anwender, die auch auf der Internetseite veröffentlicht wird. Erscheinungsweise etwa 3-4 Mal im Jahr. Auflage: ca. 2300. Druck: InSign, A.+D. Klee GbR, Leopoldshöhe. Herausgeber und verantwortlich für den Inhalt: Label Software Gerald Bax GmbH, Mühlenstraße 31, 33607 Bielefeld, Tel . 0521/5241960 , Fax: 0521/137680 , Email: info@label-software.de, Internet: www.label-software.de. Irrtümer und Tippfehler vorbehalten.

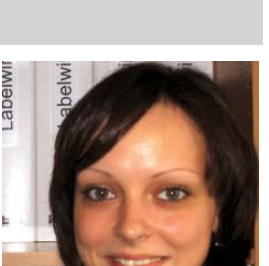